# **Programming Languages and Translators**

Stephen A. Edwards

**Columbia University** 

#### Fall 2015

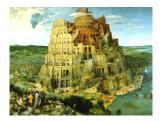

Pieter Bruegel, The Tower of Babel, 1563

### Facebook on 4115

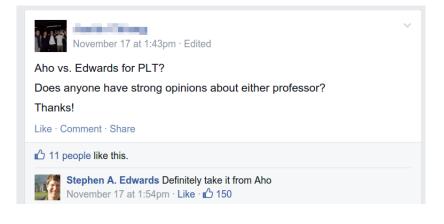

Sadly, Aho has retired.

#### Instructor

Prof. Stephen A. Edwards
sedwards@cs.columbia.edu
http://www.cs.columbia.edu/~sedwards/
462 Computer Science Building
Email me for appointments

#### Culpa on 4115

Edwards is the snarkiest, most sarcastic, immature professor you will meet in the CS department. He tells some really great nerdy jokes and his Facebook wall is hilarious since he belittles all his students publicly on it, but I don't recommend taking his class. Don't ever email him with an excuse or stupid question since he will publicly shame you (name removed though) on Facebook.

# Objectives

Theory

- Principles of modern programming languages
- Fundamentals of compilers: parsing, type checking, code generation
- Models of computation

Practice: Semester-long Team Project

- Design and implement your own language and compiler
- Code it in the OCaml functional language
- Manage the project and your teammates; communicate

### **Quasi-required Text**

Alfred V. Aho, Monica S. Lam, Ravi Sethi, and Jeffrey D. Ullman.

Compilers: Principles, Techniques, and Tools.

Addison-Wesley, 2006. Second Edition.

Bug Al about all bugs.

You can get away with the first edition.

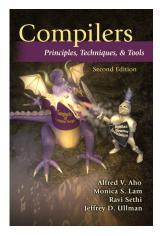

#### Schedule

Lectures: Mondays and Wednesdays, 4:10 – 5:25 PM September 9 – December 14

Midterm: Wednesday, October 28th

Final: Monday, December 14th

Presentations: Tuesday, December 22nd

Final project reports: Tuesday, December 22nd

You can present before December 22nd if you want to travel early. All group members must present.

## Assignments and Grading

40% Programming Project

20% Midterm

30% Final

10% Three individual homework assignments

Project is most important, but most students do well on it. Grades for tests often vary more.

#### Prerequisites

COMS W3157 Advanced Programming

- How to work on a large software system in a team
- Makefiles, version control, test suites
- Testing will be as important as development

COMS W3261 Computer Science Theory

- Regular languages and expressions
- Context-free grammars
- Finite automata (NFAs and DFAs)

#### Collaboration

Collaborate with your team on the project.

Do your homework by yourself.

Tests: Will be closed book with a one-page "cheat sheet" of your own devising.

Don't be a cheater (e.g., copy from each other): If you're dumb enough to cheat, I'm smart enough to catch you.

Every term I've caught cheaters and sent them to the dean. Please try to break my streak.

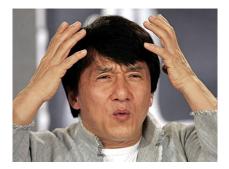

# The Project

# The Project

Design and implement your own little language. Six deliverables:

- 1. A proposal describing your language
- 2. A language reference manual defining it formally
- 3. An intermediate milestone: compiling "Hello World."
- 4. A compiler for it, running sample programs
- 5. A final project report
- 6. A final project presentation

#### Teams

Immediately start forming four-person teams Each team will develop its own language Assign each team member a specific role

| Role             | Responsibilities                                  |
|------------------|---------------------------------------------------|
| Manager          | Timely completion of deliverables                 |
| Language Guru    | Language design                                   |
| System Architect | Compiler architecture,<br>development environment |
| Tester           | Test plan, test suites                            |

## **Culpa Suggestion**

START EARLY, and really be selective in picking your team. A bad team will ruin the semester for you.

# **EVERY GROUP PROJECT**

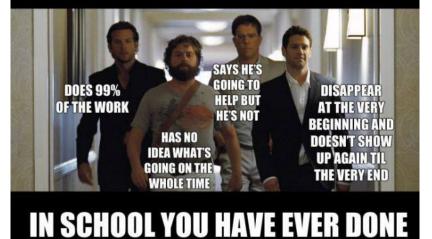

WeKnowMemes

# When I die I want my group project members to lower me into my grave so they can let me down one last time. whisper

## First Three Tasks

- Decide who you will work with You'll be stuck with them for the term; choose wisely.
- 2. Assign a role to each member Languages come out better from dictatorships, not democracies.
- 3. Select a weekly meeting time *Harder than you might think.*

Describe the language that you plan to implement.

Explain what sorts of programs are meant to be written in your language

Explain the parts of your language and what they do

Include the source code for an interesting program in your language

2-4 pages

#### Language Reference Manual

A careful definition of the syntax and semantics of your language.

Follow the style of the C language reference manual (Appendix A of Kernighan and Ritchie, *The C Programming Langauge*; see the class website).

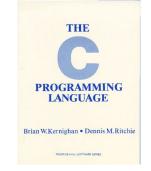

# **Final Report Sections**

| Section                 | Author           |  |
|-------------------------|------------------|--|
| Introduction            | Team             |  |
| Tutorial                | Team             |  |
| Reference Manual        | Team             |  |
| Project Plan            | Manager          |  |
| Language Evolution      | Language Guru    |  |
| Translator Architecture | System Architect |  |
| Test plan and scripts   | Tester           |  |
| Conclusions             | Team             |  |
| Full Code Listing       | Team             |  |

#### **Project Due Dates**

ProposalSeptember 30 soonLanguage Reference ManualOctober 26Hello World DemoNovember 16Final ReportDecember 22

### Design a language?

A domain-specific language: awk or PHP, not Java or C++.

Examples from earlier terms:

Matlab-like array manipulation language

Geometric figure drawing language

Screenplay animation language

Escher-like pattern generator

Music manipulation language

Mathematical function manipulator

Simple scripting language (à lá Tcl)

#### Three Common Mistakes to Avoid Configuration File Syndrome

- Must be able to express algorithms, not just data
- E.g., a program like "a bird and a turtle and a pond and grass and a rock," is just data, not an algorithm

Standard Library Syndrome

- Good languages express lots by a combining few things
- Write a standard library in your language
- Aim for Legos, not Microsoft Word

Java-to-Java Translator Syndrome

- A compiler mostly adds implementation details to code
- Your compiler's output should not look like its input
- Try your best not to re-invent Java

#### What I'm Looking For

Your language must be able to express different algorithms

Avoid Configuration File Syndrome. Most languages should be able to express, e.g., the GCD algorithm.

Your language should consist of pieces that can mix freely

Avoid Standard Library Syndrome. For anything you provide in the language, ask yourself whether you can express it using other primitives in your language.

Your compiler must lower the level of abstraction

 Don't write a Java-to-Java translator. Make sure your compiler adds details to the output such as registers, evaluation order of expressions, stack management instructions, etc.

# What's in a Language?

Components of a language: Syntax

How characters combine to form words, sentences, paragraphs.

The quick brown fox jumps over the lazy dog.

is syntactically correct English, but isn't a Java program.

```
class Foo {
   public int j;
   public int foo(int k) { return j + k; }
}
```

is syntactically correct Java, but isn't C.

# Specifying Syntax

Usually done with a context-free grammar. Typical syntax for algebraic expressions:

 $expr \rightarrow expr + expr$  | expr - expr | expr \* expr | expr / expr | digit | (expr)

#### Components of a language: Semantics What a well-formed program "means."

The semantics of C says this computes the *n*th Fibonacci number.

```
int fib(int n)
{
    int a = 0, b = 1;
    int i;
    for (i = 1 ; i < n ; i++) {
        int c = a + b;
        a = b;
        b = c;
    }
    return b;
}</pre>
```

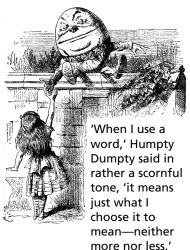

Source: Lewis Carroll, Through the Looking Glass, 1872.

#### **Semantics**

Something may be syntactically correct but semantically nonsensical

The rock jumped through the hairy planet.

Or ambiguous

The chickens are ready to eat.

#### **Semantics**

Nonsensical in Java:

```
class Foo {
    int bar(int x) { return Foo; }
}
```

Ambiguous in Java:

```
class Bar {
  public float foo() { return 0; }
  public int foo() { return 0; }
}
```

# Great Moments in Evolution

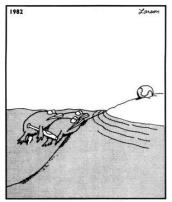

Great moments in evolution

## Assembly Language

| Before: numbers |
|-----------------|
| 55              |
| 89E5            |
| 8B4508          |
| 8B550C          |
| 39D0            |
| 740D            |
| 39D0            |
| 7E08            |
| 29D0            |
| 39D0            |
| 75F6            |
| C9              |
| C3              |
| 29C2            |
| EBF6            |
|                 |

#### After: Symbols

| and. | pushl | %ohn   |           |
|------|-------|--------|-----------|
| gcu. | -     | -      | _         |
|      | movl  | %esp,  | %ebp      |
|      | movl  | 8(%ebj | o), %eax  |
|      | movl  |        | op), %edx |
|      | cmpl  | %edx,  | %eax      |
|      | je    | .L9    |           |
| .L7: | cmpl  | %edx,  | %eax      |
|      | 5     | .L5    |           |
|      | subl  | %edx,  | %eax      |
| .L2: | cmpl  | %edx,  | %eax      |
|      | jne   | .L7    |           |
| .L9: | leave |        |           |
|      | ret   |        |           |
| .L5: | subl  | %eax,  | %edx      |
|      | jmp   | .L2    |           |
|      |       |        |           |

### FORTRAN

#### Before

| gcd: | pushl | %ebp   |           |
|------|-------|--------|-----------|
|      | movl  | %esp,  | %ebp      |
|      | movl  | 8(%ebj | o), %eax  |
|      | movl  | 12(%el | op), %edx |
|      | cmpl  | %edx,  | %eax      |
|      | je    | .L9    |           |
| .L7: | cmpl  | %edx,  | %eax      |
|      | jle   | .L5    |           |
|      | subl  | %edx,  | %eax      |
| .L2: | cmpl  | %edx,  | %eax      |
|      | jne   | .L7    |           |
| .L9: | leave |        |           |
|      | ret   |        |           |
| .L5: | subl  | %eax,  | %edx      |
|      | jmp   | .L2    |           |

#### After: Expressions, control-flow

#### 99 Bottles of Beer in FORTRAN

```
program ninetyninebottles
     integer bottles
      bottles = 99
     format (12, A)
1
2
     format (A)
3
     format (I2, A, /)
4
     format (A, /)
10
     write (*,1) bottles, ' bottles of beer on the wall,'
     write (*,1) bottles, ' bottles of beer.'
     write (*,2) 'Take one down, pass it around...'
     if (bottles - 1 .gt. 1) then
        write (*,3) bottles - 1, ' bottles of beer on the wall.'
     else
        write (*,3) bottles - 1, ' bottle of beer on the wall.'
     end if
     bottles = bottles - 1
     if (bottles - 1) 30, 20, 10
     Last verse
*
     write (*,1) bottles, ' bottle of beer on the wall,'
20
     write (*,1) bottles, ' bottle of beer.'
     write (*,2) 'Take one down, pass it around...'
     write (*,4) 'No bottles of beer on the wall.'
30
     stop
     end
```

## 99 Bottles of Beer in FORTRAN

```
program ninetyninebott
     integer bottles
                            Backus, IBM, 1956
     bottles = 99
     format (12, A)
1
                            Imperative language for science
2
     format (A)
                            and engineering
3
     format (I2, A, /)
4
     format (A, /)
                            First compiled language
10
     write (*,1) bottles,
     write (*,1) bottles,
                            Fixed format lines (for punch cards)
     write (*,2) 'Take one
     if (bottles - 1 .gt. 1
                            Arithmetic expressions, If, Do, and
        write (*,3) bottles
     else
                            Goto statements
        write (*,3) bottles
     end if
                            Scalar (number) and array types
     bottles = bottles - 1
     if (bottles - 1) 30, 2
                            Limited string support
     Last verse
*
20
     write (*,1) bottles,
                            Still common in high-performance
     write (*,1) bottles,
                            computing
     write (*,2) 'Take one
     write (*,4) 'No bottle
                            Inspired most modern languages,
30
     stop
     end
                            especially BASIC
```

#### COBOL

#### Added type declarations, record types, file manipulation

```
data division.
file section.
   describe the input file
*
fd employee-file-in
           label records standard
           block contains 5 records
           record contains 31 characters
           data record is employee-record-in.
   employee-record-in.
01
   02
      employee-name-in pic x(20).
   02 employee-rate-in pic 9(3)v99.
   02 employee-hours-in pic 9(3)v99.
   02 line-feed-in
                    pic x(1).
```

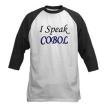

From cafepress.com

## LISP, Scheme, Common LISP

### Functional, high-level languages

```
(defun gnome-doc-insert ()
  "Add a documentation header to the current function.
Only C/C++ function types are properly supported currently."
  (interactive)
  (let (c-insert-here (point))
    (save-excursion
      (beginning-of-defun)
      (let (c-arglist
            c-funcname
            (c-point (point))
            c-comment-point
            c-isvoid
            c-doinsert)
        (search-backward "(")
        (forward-line -2)
        (while (or (looking-at "^$")
                   (looking-at "^ *}")
                   (looking-at "^ \\*")
                   (looking-at "^#"))
          (forward-line 1))
```

## 99 Bottles of Beer in LISP

```
(defun bottles-of-bier (n)
  (case n
   (0)
    '(No more bottles of beer on the wall no more bottles of beer.
         Go to the store and buy some more 99 bottles of beer on the w
   (1
    '(1 bottle of beer on the wall 1 bottle of beer.
        Take one down and pass it around no more bottles of beer on th
        .@(bottles-of-bier 0)))
   (2
    '(2 bottles of beer on the wall 2 bottles of beer.
       Take one down and pass it around 1 bottle of beer on the wall.
       ,@(bottles-of-bier 1)))
   (t
    '(, n bottles of beer on the wall , n bottles of beer.
         Take one down and pass it around
         (1-n) bottles of beer on the wall.
         @(bottles-of-bier (1- n)))))
```

jimka, http://www.99-bottles-of-beer.net/language-lisp-1465.html

## 99 Bottles of Beer in LISP

```
McCarthy, MIT, 1958
(defun bottles-of-bier (n)
                            Functional: recursive, list-focused
  (case n
   (0)
                            functions
    '(No more bottles of be\epsilon
        Go to the store and
                            Semantics from Church's Lambda
   (1
                            Calculus
   '(1 bottle of beer on th
       Take one down and pa
                            Simple, heavily parenthesized
        .@(bottles-of-bier (
   (2
                             S-expression syntax
    '(2 bottles of beer on t
      Take one down and pas
                            Dynamically typed
       ,@(bottles-of-bier 1)
   (t
                            Automatic garbage collection
    '(.n bottles of beer on
         Take one down and p
                            Originally for AI applications
         (1-n) bottles of
         .@(bottles-of-bier
                            Dialects: Scheme and Common Lisp
```

И

h

jimka, http://www.99-bottles-of-beer.net/language-lisp-1465.html

## APL

# Powerful operators, interactive language, custom character set

```
[0]
     Z+GAUSSRAND N:B:F:M:P:Q:R
[1]
     - AReturns ω random numbers having a Gaussian normal distribution
[2]
     A (with mean 0 and variance 1) Uses the Box-Muller method.
[3]
     A See Numerical Recipes in C, pg. 289.
[4]
      Θ.
[5]
     Z+l0
F 6 1
    M←T1+2★31
                   🔗 largest integer
[7]
    L1:Q+N-PZ
                   A how many more we need
[8]
     →(Q<0)/L2
                      A guit if none
[9]
    Q+[1.3×Q÷2
                      A approx num points needed
[10]
    P+-1+(2+M-1)\times-1+?(Q,2)PM \land random points in -1 to 1 square
[11]
     R++/P×P
                      A distance from origin squared
[12]
    B+(R≠0)∧R<1
[13]
    R+B∕R ◊ P+B≁P
                      A points within unit circle
[14]
    F+(<sup>2</sup>×(⊗R)÷R)★.5
[15]
    Z+Z,,P×F,[1.5]F
[16]
    →L1
[17] L2:Z+N+Z
[18]
     A ArchDate: 12/16/1997 16:20:23.170
```

#### "Emoticons for Mathematicians"

Source: Jim Weigang, http://www.chilton.com/~jimw/gsrand.html

At right: Datamedia APL Keyboard

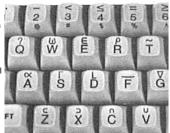

## 99 Bottles of Beer in APL

APL (A Programming Language)

Program written by JT. Taylor, www.jttaylor.net

T1←98↑[1]ØΦ1 99pι99

T4←ØΦ1 98pι98

T1,(98 30p' BOTTLES OF BEER ON THE WALL, '),T1, (98 47p'BOTTLES OF BEER, TAKE ONE DOWN, PASS IT AROUND,'),T4,(98 28p'BOTTLES OF BEER ON THE WALL ,')

'1 BOTTLE OF BEER ON THE WALL, 1 BOTTLE OF BEER, TAKE IT DOWN, PASS IT AROUND, NO BOTTLES OF BEER ON THE WALL.'

http://www.99-bottles-of-beer.net/language-apl-715.html

## 99 Bottles of Beer in APL

APL (A Programming Lar

Program written by JT.

T1←98↑[1]ØΦ1 99pι99

T4←ØΦ1 98pι98

T1,(98 30p' BOTTLES OF B (98 47p'BOTTLES OF BEER, AROUND,'),T4,(98 28p'BOT WALL ,')

'1 BOTTLE OF BEER ON THE TAKE IT DOWN, PASS IT AR ON THE WALL.'

Iverson, IBM, 1960 Imperative, matrix-centric E.g., perform an operation on each element of a vector Uses own specialized character set Concise, effectively cryptic Primarily symbols instead of words Dynamically typed Odd left-to-right evaluation policy Useful for statistics, other matrix-oriented applications

http://www.99-bottles-of-beer.net/language-apl-715.html

## Algol, Pascal, Clu, Modula, Ada

*Imperative, block-structured language, formal syntax definition, structured programming* 

```
PROC insert = (INT e, REF TREE t)VOID:
   # NB inserts in t as a side effect #
   IF TREE(t) IS NIL THEN
     t := HEAP NODE := (e, TREE(NIL), TREE(NIL))
  ELIF e < e OF t THEN insert(e, 1 \text{ OF } t)
  ELIF e > e OF t THEN insert(e, r OF t)
  FI;
PROC trav = (INT switch, TREE t, SCANNER continue,
              alternative)VOID:
   # traverse the root node and right sub-tree of t only. #
   IF t IS NIL THEN continue(switch. alternative)
   ELIF e OF t <= switch THEN
         print(e OF t);
         traverse( switch, r OF t, continue, alternative)
   ELSE \# \in OF t > switch \#
         PROC defer = (INT sw, SCANNER alt)VOID:
               trav(sw, t, continue, alt);
         alternative(e OF t, defer)
   FI;
```

Algol-68, source http://www.csse.monash.edu.au/~lloyd/tildeProgLang/Algol68/treemerge.a68

## **SNOBOL**, Icon

String-processing languages

```
LETTER = 'ABCDEFGHIJKLMNOPQRSTUVWXYZ$#@'
  SP.CH = "+-.=.*()'/\& "
  SCOTA = SP.CH
  SCOTA '&' =
  0 = "''
  QLIT = Q FENCE BREAK(Q) Q
  ELEM = QLIT | 'L' Q | ANY(SCOTA) | BREAK(SCOTA) | REM
  F3 = ARBNO(ELEM FENCE)
  B = (SPAN(' ') | RPOS(0)) FENCE
  F1 = BREAK(', ') | REM
  F2 = F1
  CAOP = ('LCL' | 'SET') ANY('ABC') |
+ 'AIF' | 'AGO' | 'ACTR' | 'ANOP'
  ATTR = ANY('TLSIKN')
  ELEMC = '(' FENCE *F3C ')' | ATTR Q | ELEM
  F3C = ARBNO(ELEMC FENCE)
  ASM360 = F1. NAME B
+ ( CAOP . OPERATION B F3C . OPERAND |
+ F2 . OPERATION B F3 . OPERAND)
+ B REM . COMMENT
```

## BASIC

#### Programming for the masses

```
10 PRINT "GUESS A NUMBER BETWEEN ONE AND TEN"
20 INPUT A$
30 IF A$ <> "5" THEN GOTO 60
40 PRINT "GOOD JOB, YOU GUESSED IT"
50 GOTO 100
60 PRINT "YOU ARE WRONG. TRY AGAIN"
70 GOTO 10
100 END
```

Invented at Dartmouth by John George Kemeny and Thomas Eugene Kurtz. Started the whole Bill Gates/ Microsoft thing.

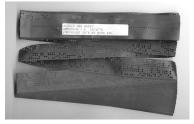

Simula, Smalltalk, C++, Java, C#

```
The object-oriented philosophy
```

```
class Shape(x, y); integer x; integer y;
virtual: procedure draw;
begin
   comment - get the x & y coordinates -;
   integer procedure getX;
      getX := x;
   integer procedure getY;
      getY := y;
   comment - set the x & y coordinates -;
   integer procedure setX(newx); integer newx;
      x := newx:
   integer procedure setY(newy); integer newy;
      v := newv;
end Shape;
```

## 99 Bottles of Beer in Java

```
class Bottles {
 public static void main(String args[]) {
    String s = "s";
    for (int beers=99; beers>-1;) {
      System.out.print(beers+" bottle"+s+" of beer on the wall, ");
      System.out.println(beers + " bottle" + s + " of beer, ");
      if (beers==0) {
        System.out.print("Go to the store, buy some more, ");
        System.out.println("99 bottles of beer on the wall.\n");
        System.exit(0);
      } else
        System.out.print("Take one down, pass it around, ");
      s = (--beers == 1)?"":"s";
      System.out.println(beers+" bottle"+s+" of beer on the wall.\n");
   }
 }
}
```

Sean Russell, http://www.99-bottles-of-beer.net/language-java-4.html

## 99 Bottles of Beer in Java

```
class Bottles {
 public static void main(St
                             Gosling et al., Sun, 1991
    String s = "s":
   for (int beers=99; beers
                             Imperative, object-oriented,
      System.out.print(beers
                             threaded
      System.out.println(bee
      if (beers==0) {
                             Based on C++, C, Algol, etc.
        System.out.print("Gc
        System.out.println('
                             Statically typed
        System.exit(0);
      } else
                            Automatic garbage collection
        System.out.print("Ta
      s = (--beers == 1)?"":
      System.out.println(bee Architecturally neutral
   }
 }
                             Defined on a virtual machine (Java
}
                             Bytecode)
```

,

Sean Russell, http://www.99-bottles-of-beer.net/language-java-4.html С

#### Efficiency for systems programming

```
int gcd(int a, int b)
{
    while (a != b) {
        if (a > b) a -= b;
        else b -= a;
        }
    return a;
}
```

```
99 Bottles of Beer in C
```

```
#define MAXBEER 99
void chug(int beers);
int main()
{
 int beers:
  for(beers = MAXBEER; beers; chug(beers--));
 puts("\nTime to buy more beer!\n");
 return 0:
}
void chug(int beers)
{
 char howmany[8], *s;
  s = beers != 1 ? "s" : "":
 printf("%d bottle%s of beer on the wall, \n", beers, s);
 printf("%d bottle%s of beeeeer . . . ,\n", beers, s);
  printf("Take one down, pass it around,\n");
  if (--beers) sprintf(howmany, "%d", beers);
 else strcpv(howmanv, "No more");
  s = beers != 1 ? "s" : "":
  printf("%s bottle%s of beer on the wall.\n", howmany, s);
}
```

Bill Wein, http://www.99-bottles-of-beer.net/language-c-116.html

```
99 Bottles of Beer in C
```

```
#define MAXBEER 99
void chug(int beers);
int main()
{
    int beers;
    for(beers = MAXBEER; beers
    puts("\nTime to buy more t
    return 0;
}
void chug(int beers)
```

```
char howmany[8], *s;
s = beers != 1 ? "s" : "";
printf("%d bottle%s of bee
printf("%d bottle%s of bee
printf("Take one down, pas
if (--beers) sprintf(howma
else strcpy(howmany, "No m
s = beers != 1 ? "s" : "";
printf("%s bottle%s of bee
}
```

Dennis Ritchie, Bell Labs, 1969 Procedural, imperative Based on Algol, BCPL Statically typed; liberal conversion policies Harmonizes with processor architecture For systems programming: unsafe by design Remains language of choice for operating systems

Bill Wein, http://www.99-bottles-of-beer.net/language-c-116.html

## ML, Miranda, Haskell

#### Functional languages with types and syntax

```
structure RevStack = struct
  type 'a stack = 'a list
  exception Empty
  val empty = []
  fun isEmpty (s:'a stack):bool =
    (case s
       of [] => true
        | =  false)
  fun top (s:'a stack): =
    (case s
       of [] => raise Empty
        | x::xs \Rightarrow x
  fun pop (s:'a stack):'a stack =
    (case s
        of [] => raise Empty
         | x::xs \Rightarrow xs
  fun push (s:'a stack,x: 'a):'a stack = x::s
  fun rev (s:'a \ stack):'a \ stack = rev (s)
end
```

## 99 Bottles of Beer in Haskell

```
bottles :: Int -> String
hottles n
  | n == 0 = "no more bottles"
  | n == 1 = "1 bottle"
  | n > 1 = show n ++ "bottles"
verse :: Int -> String
verse n
  | n == 0 = "No more bottles of beer on the wall, "
             ++ "no more bottles of beer.\n"
             ++ "Go to the store and buy some more."
             ++ "99 bottles of beer on the wall."
  | n > 0 = bottles n ++ " of beer on the wall, "
             ++ hottles n
             ++ " of beer.\n"
             ++ "Take one down and pass it around, "
             ++ bottles (n-1) ++ " of beer on the wall.\n"
main
          = mapM (putStrLn . verse) [99,98..0]
```

Simon Johansson,

http://www.99-bottles-of-beer.net/language-haskell-1613.html

# 99 Bottles of Beer in Ha Peyton Jones et al., 1990

|                                                   | -                                |
|---------------------------------------------------|----------------------------------|
| <pre>bottles :: Int -&gt; String bottles n</pre>  | Functional                       |
| n == 0 = "no more bottle<br>  n == 1 = "1 bottle" | Pure: no side-effects            |
| n > 1 = <b>show</b> $n + + "$ bot                 | Lazy: computation only on        |
| verse :: Int -> String                            | demand; infinite data structures |
| verse n                                           |                                  |
| n == 0 = "No more bottle                          | Statically typed; types inferred |
| ++ "no more bot                                   |                                  |
| ++ "Go to the s                                   | Algebraic data types, pattern    |
| ++ "99 bottles                                    | matching, lists, strings         |
| n > 0 = bottles n ++ "                            | matering, ists, strings          |
| ++ bottles n                                      | Great for compilers,             |
| ++ " of beer.\r                                   | •                                |
| ++ "Take one do                                   |                                  |
| ++ bottles (n-1                                   | system research                  |
| main _ monM (nutStrIn                             |                                  |
| <pre>main = mapM (putStrLn .</pre>                | Related to ML, OCaml             |
|                                                   | -                                |

#### Simon Johansson,

http://www.99-bottles-of-beer.net/language-haskell-1613.html

sh, awk, perl, tcl, python, php

### Scripting languages: glue for binding the universe together

```
class() {
  classname='echo "$1" | sed -n '1 s/ *:.*$//p''
parent='echo "$1" | sed -n '1 s/^.*: *//p''
  hppbody='echo "$1" | sed -n '2,$p''
  forwarddefs="$forwarddefs
  class $classname:"
  if (echo $hppbody | grep -q "$classname()"); then
    defaultconstructor=
  else
    defaultconstructor="$classname() {}"
  fi
£
```

## 99 Bottles of Beer in AWK

```
BEGIN {
   for(i = 99; i \ge 0; i--) {
      print ubottle(i), "on the wall,", lbottle(i) "."
      print action(i), lbottle(inext(i)), "on the wall."
      print
function ubottle(n) {
   return sprintf("%s bottle%s of beer", n?n:"No more", n-1?"s":"")
function lbottle(n) {
   return sprintf("%s bottle%s of beer", n?n:"no more", n-1?"s":"")
}
function action(n) {
   return sprintf("%s", n ? "Take one down and pass it around," : \
                             "Go to the store and buy some more,")
function inext(n) {
   return n ? n - 1 : 99
```

```
OsamuAoki,
http://www.99-bottles-of-beer.net/language-awk-1623.html
```

## 99 Bottles of Beer in AWK

```
BEGIN {
  for(i = 99; i \ge 0; i--) {
     print ubottle(i), "on the wall,", lbottle(i) "."
     print action(i), lbottle(inext(i)), "on the wall."
     print
                            Aho, Weinberger, and Kernighan,
                            Bell Labs, 1977
function ubottle(n) {
  return sprintf("%s bottle
                            Interpreted domain-specific
function lbottle(n) {
                            scripting language for text
  return sprintf("%s bottle
                            processing
function action(n) {
                            Pattern-action statements matched
  return sprintf("%s", n ?
                            against input lines
function inext(n) {
                            C-inspired syntax
  return n ? n - 1 : 99
                            Automatic garbage collection
```

OsamuAoki,

http://www.99-bottles-of-beer.net/language-awk-1623.html

## AWK (bottled version)

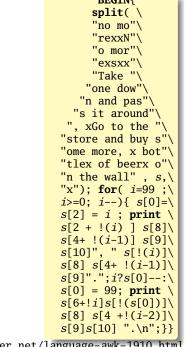

Wilhelm Weske,

http://www.99-bottles-of-beer.net/language-awk-1910.html

## 99 Bottles of Beer in Python

```
for quant in range(99, 0, -1):
    if quant > 1:
        print quant, "bottles of beer on the wall,", \
            quant, "bottles of beer."
    if quant > 2:
        suffix = str(quant - 1) + " bottles of beer on the wall."
    else:
        suffix = "1 bottle of beer on the wall."
    elif quant == 1:
        print "1 bottle of beer on the wall, 1 bottle of beer."
        suffix = "no more beer on the wall!"
    print "Take one down, pass it around,", suffix
    print ""
```

Gerold Penz,

http://www.99-bottles-of-beer.net/language-python-808.html

## 99 Bottles of Beer in Python

```
for quant in range(99, 0, -1
                            Guido van Rossum, 1989
  if quant > 1:
     print quant, "bottles
                            Object-oriented, imperative
           quant, "bottles
     if quant > 2:
                            General-purpose scripting
        suffix = str(quant
     else:
                            language
        suffix = "1 bottle
  elif quant == 1:
                            Indentation indicates grouping
     print "1 bottle of bee
      suffix = "no more beer
                            Dynamically typed
  print "Take one down, pas
  print ""
                            Automatic garbage collection
```

Gerold Penz,

http://www.99-bottles-of-beer.net/language-python-808.html

## 99 Bottles of Beer in FORTH

```
: .bottles ( n -- n-1 )
   dup \ 1 = IF ." One bottle of beer on the wall," CR
               ." One bottle of beer," CR
               ." Take it down,"
  ELSE dup . . " bottles of beer on the wall," CR
         dup . . " bottles of beer," CR
         ." Take one down,"
   THEN
  CR
   ." Pass it around," CR
   1-
   ?dup IF dup 1 = IF ." One bottle of beer on the wall;"
            ELSE dup . ." bottles of beer on the wall;"
            THEN
        ELSE ." No more bottles of beer on the wall."
   THEN
  CR
: nbottles ( n -- )
 BEGIN .bottles ?dup NOT UNTIL ;
99 nhottles
```

Dan Reish,

```
http://www.99-bottles-of-beer.net/language-forth-263.html
```

## 99 Bottles of Beer in FORTH

```
: .bottles ( n -- n-1 )
   dup \ 1 = \mathbf{IF} ." One bottle
                  One bottle
                  Take it dc
   ELSE dup . ." bottles of
         dup . ." bottles of
         ." Take one down,"
   THEN
   CR
   ." Pass it around," CR
   1-
            ELSE dup . . " t
            THEN
        ELSE ." No more bot
   THEN
   CR
: nbottles (n --)
  BEGIN .bottles ?dup NOT
99 nbottles
```

Moore, NRAO, 1973 Stack-based imperative language Trivial, RPN-inspired grammar Easily becomes cryptic Untyped ?dup IF dup 1 = IF ." ( Low-level, very lightweight Highly extensible: easy to make programs compile themselves Used in some firmware boot systems (Apple, IBM, Sun) Inspired the PostScript language for laser printers

Dan Reish.

http://www.99-bottles-of-beer.net/language-forth-263.html

## The Whitespace Language

Edwin Brady and Chris Morris, April 1st, 2003 Imperative, stack-based language Space, Tab, and Line Feed characters only Number literals in binary: Space=0, Tab=1, LF=end Less-than-programmer-friendly syntax; reduces toner consumption

Andrew Kemp, http://compsoc.dur.ac.uk/whitespace/

## VisiCalc, Lotus 1-2-3, Excel

### The spreadsheet style of programming

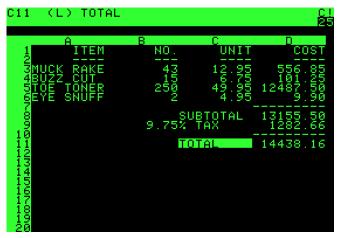

Visicalc on the Apple II, c. 1979

#### **Database queries**

```
CREATE TABLE shirt (
    id SMALLINT UNSIGNED NOT NULL AUTO_INCREMENT,
    style ENUM('t-shirt', 'polo', 'dress') NOT NULL,
    color ENUM('red', 'blue', 'white', 'black') NOT NULL,
    owner SMALLINT UNSIGNED NOT NULL
        REFERENCES person(id),
    PRIMARY KEY (id)
);
INSERT INTO shirt VALUES
(NULL, 'polo', 'blue', LAST_INSERT_ID()),
(NULL, 'dress', 'white', LAST_INSERT_ID());
(NULL, 't-shirt', 'blue', LAST_INSERT_ID());
```

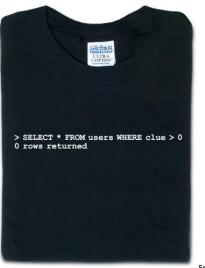

From thinkgeek.com

## 99 Bottles of Beer in SQL

```
SELECT
 CASE (bottlecount)
    WHEN 0 THEN 'No more bottle of beer on the wall, no more bottles o
                'Go to the store and buy some more, 99 bottles of beer
    WHEN 1 THEN '1 bottle of beer on the wall, 1 bottle of beer. ' ||
                'Take one down and pass it around, no more bottles of
    WHEN 2 THEN '2 bottles of beer on the wall, 2 bottles of beer. '
                'Take one down and pass it around, 1 bottle of beer on
    ELSE
      rtrim (cast((BottleCount) as char(2))) || ' bottles of beer on t
      rtrim (cast((BottleCount) as char(2))) || ' bottles of beer. ' |
      'Take one down and pass it around, ' ||
      rtrim (cast((BottleCount)-1 as char(2))) || ' bottles of beer on
 END
FROM
(
 SELECT avalue * 10 + bvalue as bottlecount
 FROM
    (VALUES (9), (8), (7), (6), (5), (4), (3), (2), (1), (0)) a(avalue
    (VALUES (9), (8), (7), (6), (5), (4), (3), (2), (1), (0)) b(bvalue
) as valuelist:
```

Kent Olsen,

http://www.99-bottles-of-beer.net/language-sql-967.html

## 99 Bottles of Beer in SQL

```
SELECT
 CASE (bottlecount)
   WHEN 0 THEN 'No more bottle of beer on the wall, no more bottles o
                'Go to the store and buy some more, 99 bottles of beer
   WHEN 1 THEN '1 bottle of beer on the wall, 1 bottle of beer. ' ||
                'Take one down and pass it around, no more bottles of
   WHEN 2 THEN '2 bottles of heer on the wall 2 hottles of heer
                'Take one dc
                                                                    n
                            Chamberlin and Boyce, IBM, 1974
   ELSE
     rtrim (cast((BottleCou
                                                                    t
                            Declarative language for databases
     rtrim (cast((BottleCou
      'Take one down and pas
     rtrim (cast((BottleCol Semantics based on the relational
                                                                    n
 END
                            model
FROM
                            Oueries on tables: select with
 SELECT avalue * 10 + bvalu
                             predicates, joining, aggregating
 FROM
    (VALUES (9), (8), (7), (
                                                                    e
                            Database guery optimization:
    (VALUES (9), (8), (7), (
                                                                    e
) as valuelist:
                            declaration to procedure
```

Kent Olsen,

http://www.99-bottles-of-beer.net/language-sql-967.html

## Prolog

#### Logic Language

```
witch(X) <= burns(X) and female(X).
burns(X) <= wooden(X).
wooden(X) <= floats(X).
floats(X) <= sameweight(duck, X).</pre>
```

```
female(girl). {by observation}
sameweight(duck,girl). {by experiment }
```

? witch(girl).

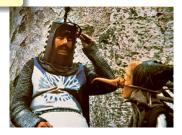

## 99 Bottles of Beer in Prolog

```
bottles :-
    bottles(99).
bottles(1) :-
    write('1 bottle of beer on the wall, 1 bottle of beer,'), nl,
    write('Take one down, and pass it around,'), nl,
    write('Now they are all gone.'), nl,!.
bottles(X) :-
    write(X), write(' bottles of beer on the wall,'), nl,
    write(X), write(' bottles of beer,'), nl,
    write('Take one down and pass it around,'), nl,
    NX is X - 1,
    write(NX), write(' bottles of beer on the wall.'), nl, nl,
    bottles(NX).
```

Remko Trocon et al., http://www.99-bottles-of-beer.net/language-prolog-965.html

## 99 Bottles of Beer in Prolog

```
Alain Colmerauer et al., 1972
bottles :-
   bottles(99).
                            Logic programming language
bottles(1) :-
                            Programs are relations: facts and
   write('1 bottle of beer
                            rules
   write('Take one down, ar
   write('Now they are all
bottles(X) :-
                            Program execution consists of
   write(X), write(' bottle
                            trying to satisfy gueries
   write(X), write(' bottle
   write('Take one down and
                            Designed for natural language
   NX is X - 1,
                            processing, expert systems, and
   write(NX), write(' bott]
   bottles(NX).
                            theorem proving
```

Remko Trocon et al.,

http://www.99-bottles-of-beer.net/language-prolog-965.html